, tushu007.com

## <<网页设计与制作实践教程>>

 $<<$   $>>$ 

- 13 ISBN 9787302296003
- 10 ISBN 7302296006

出版时间:2012-10

页数:239

字数:375000

extended by PDF and the PDF

http://www.tushu007.com

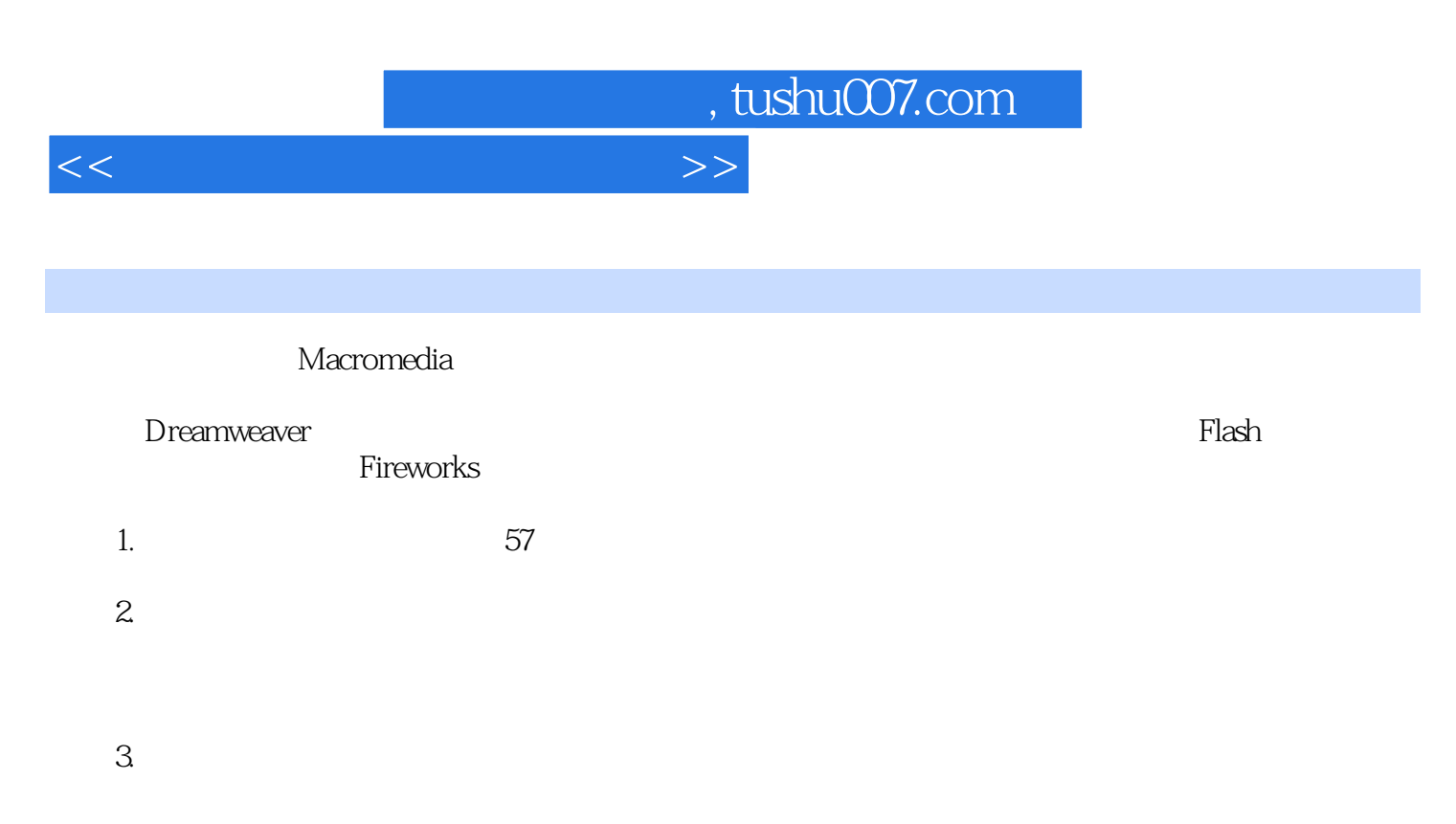

 $1$  and  $14$ 

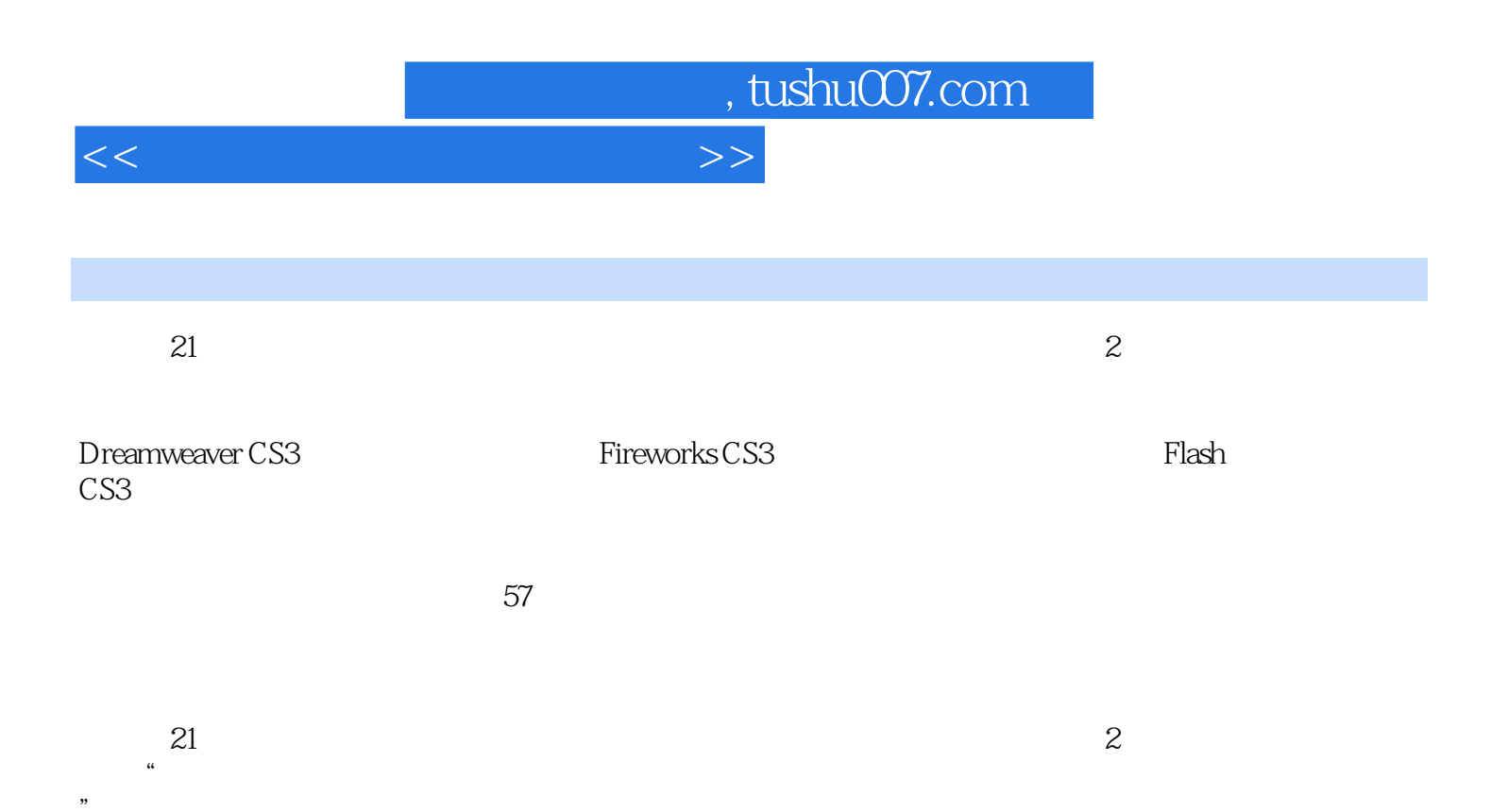

 $\mathfrak{m}$ 

, tushu007.com

<<网页设计与制作实践教程>>

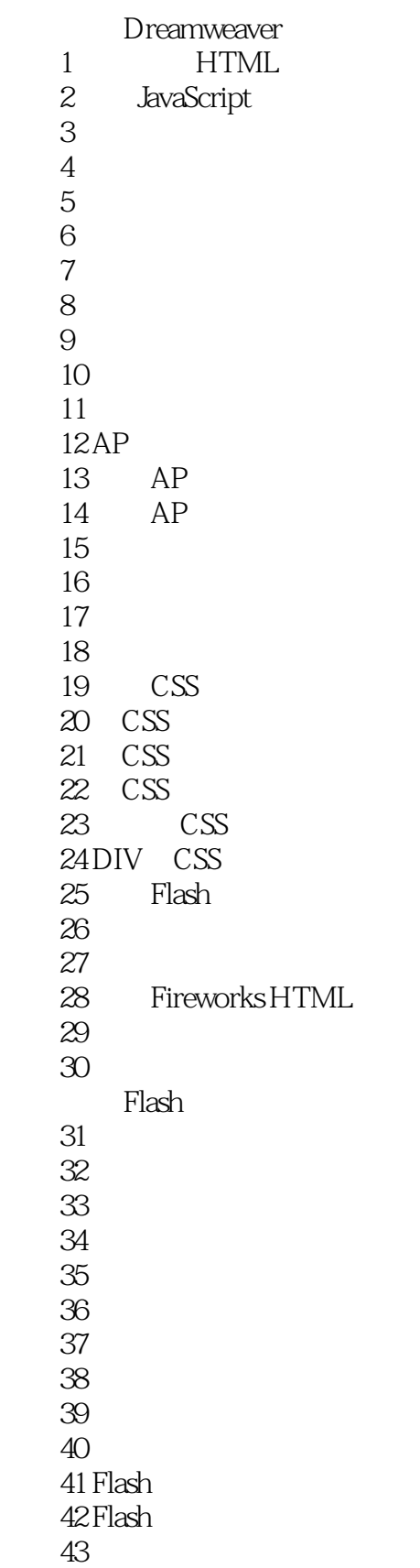

 $,$  tushu007.com

## <<网页设计与制作实践教程>>

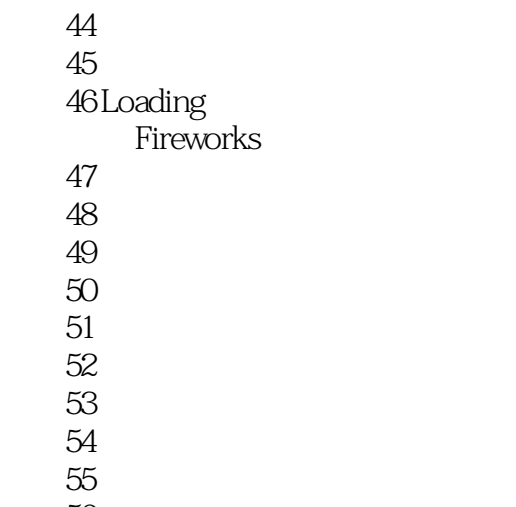

56<br>57  $57$ 

*Page 5*

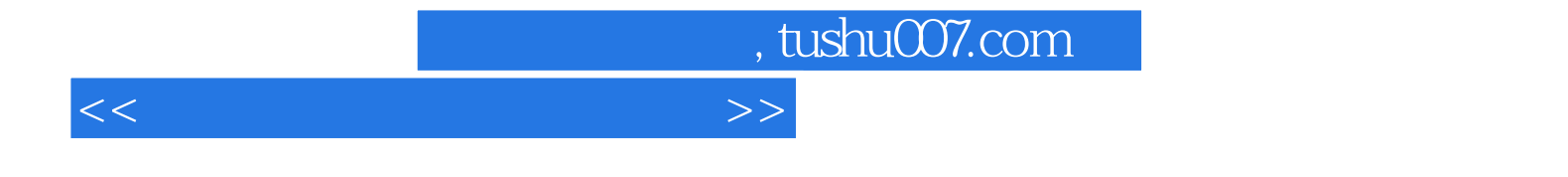

本站所提供下载的PDF图书仅提供预览和简介,请支持正版图书。

更多资源请访问:http://www.tushu007.com